# **Audacious - OLD, PLEASE USE GITHUB DISCUSSIONS/ISSUES - Feature #1162**

## **Possibility to select multiples tracks in Ctrl+J windows (Jump to)**

March 12, 2022 16:05 - Heitor Rojas

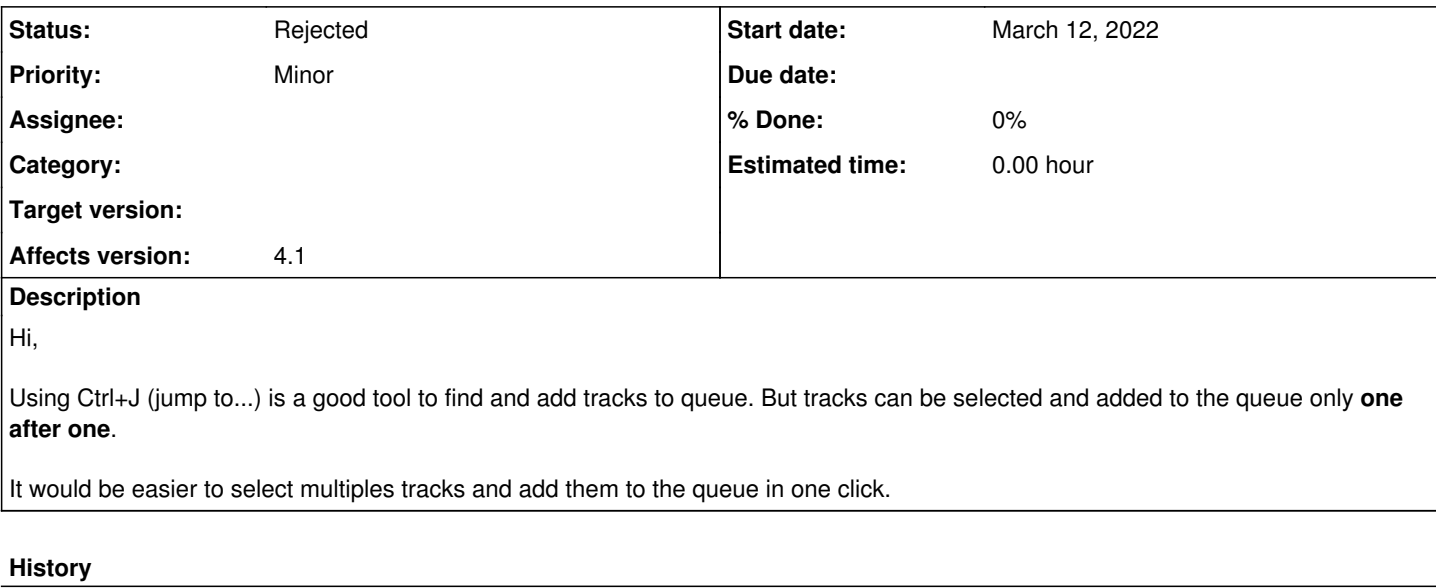

## **#1 - March 16, 2022 23:03 - Heitor Rojas**

Sorry this is on audacious-gtk3 (aur archlinux).

### **#2 - March 17, 2022 12:43 - John Lindgren**

*- Status changed from New to Closed*

GTK3 is not supported. Closing.

#### **#3 - July 10, 2022 00:58 - John Lindgren**

*- Status changed from Closed to Rejected*

#### **Files**

Capture d'écran\_2022-03-12\_12-01-31.png 71.4 KB March 12, 2022 Heitor Rojas